# Ohjelmistojen mallintaminen

Luento 4, 12.11.

#### **Kertausta: Olioperustainen ohjelmistokehitys**

- Lähdemme siis oletuksesta, että kehitettävän järjestelmän voidaan ajatella koostuvan oliosta
- Tehdään koko ohjelmistokehitys *olioperustaisesti*, eli vaiheittain seuraavan kaavan mukaan:
	- 1. Luodaan **määrittelyvaiheen oliomalli** sovelluksen käsitteistöstä
		- Mallin oliot ja luokat ovat rakennettavan sovelluksen kohdealueen käsitteiden vastineita
	- 2. Suunnitteluvaiheessa tarkennetaan edellisen vaiheen oliomalli **suunnitteluvaiheen oliomalliksi**
		- Oliot muuttuvat yleiskäsitteistä teknisen tason olioiksi
		- Mukaan tulee olioita, joilla ei ole suoraa vastinetta reaalimaailman käsitteistössä
	- 3. Toteutetaan suunnitteluvaiheen oliomalli jollakin **olioohjelmointikielellä**

#### **Kertausta: Luokka- ja oliokaaviot**

- Järjestelmän luokkarakennetta kuvaa **luokkakaavio** (engl. class diagram)
	- Mitä luokkia olemassa
	- Minkälaisia luokat ovat
		- attribuutit ja metodit
	- Luokkien suhteet toisiinsa
		- Erityisesti kuvataan **luokkien väliset yhteydet**
			- Henkilö *omistaa* auton
			- Opiskelija *osallistuu* kurssille
- Luokkakaavio kuvaa ikäänkuin kaikkia mahdollisia olioita, joita järjestelmässä on mahdollista olla olemassa
- **Oliokaavio** (engl. object diagram) taas kuvaa mitä olioita järjestelmässä on tietyllä hetkellä

#### **Tuttu esimerkki**

```
class Auto {
  void aja(){ System.out.println("liikkuu"); }
}
```
class Henkilo {

```
 Auto omaAuto; // viite olioon, jonka tyyppinä Auto
```
String nimi;

Int ika;

```
Henkilo(Auto a)\{ omaAuto = a; \}
```

```
 void meneTöihin(){
```

```
 omaAuto.aja();
```
# **Nopea kertaus luokkakaaviosta**

- Luokat laatikkoina
	- Luokan nimi, attribuutit ja metodit omissa osastoissa
	- Ainoastaan nimi pakko merkitä
	- Attribuuttien ja parametrien tyypit merkitään jos tarvetta
- Olioviitteitä ei merkitä luokkamäärittelyyn attribuutiksi jos kyseessä "merkityksellinen" yhteys
	- omaAuto on olioviite jota ei merkitä luokkalaatikkoon
	- Nimi on String, eli oikeastaan olio. Merkitään attribuutiksi, sillä se että nimi on oikeasti olio ei nyt kiinnosta
- *Olioviitteet merkitään kaavioihin yhteyksinä*, eli viivoina laatikoiden välillä
	- Yhteyden nimi, roolit, kytkentärajoitteet...

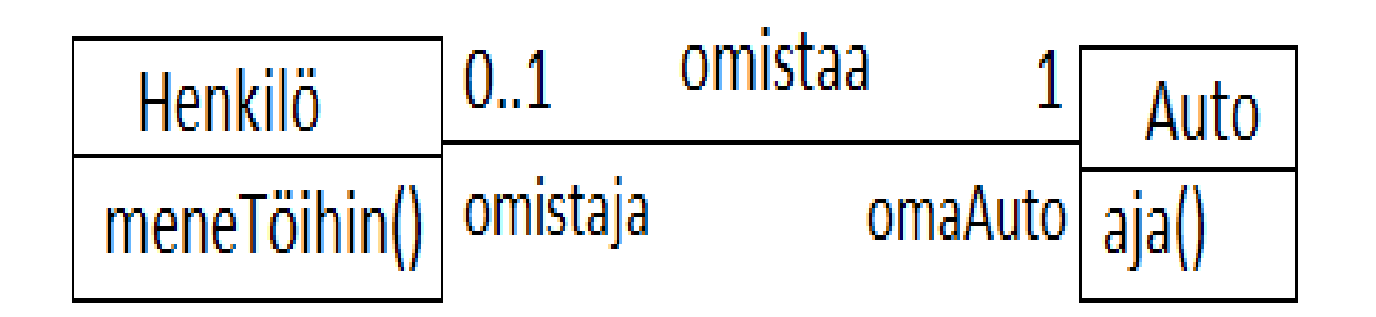

# **Yhteyden navigointisuunta**

- Auto-luokan koodista huomaamme, että auto-oliot eivät tunne omistajaansa
	- Henkilö-oliot taas tuntevat omistamansa autot Autotyyppisen attribuutin omaAuto ansiosta
- Yhteys siis on oikeastaan *yksisuuntainen,* henkilöstä autoon, mutta ei toisinpäin
- Asia voidaan ilmaista kaaviossa tekemällä yhteysviivasta nuoli
	- Käytetään nimitystä navigointisuunta
	- Nuolen kärki sinne suuntaan, johon on pääsy attribuutin avulla

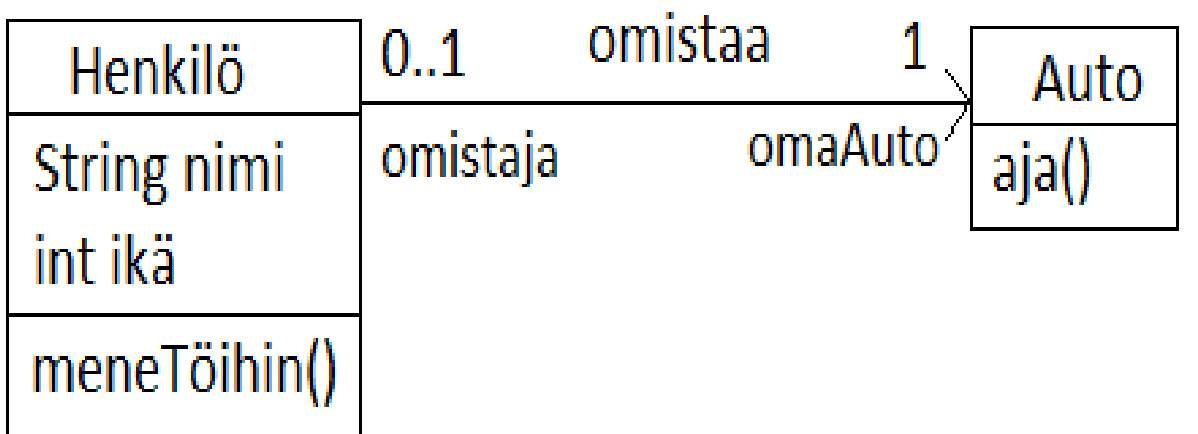

# **Yhteyden navigointisuunta**

- Yhteyden navigointisuunnalla merkitystä lähinnä suunnittelu- ja toteutustason kaavioissa
	- Merkitään vain jos suunta tärkeä tietää
	- Joskus kaksisuuntaisuus merkitään nuolella molempiin suuntiin
	- Joskus taas nuoleton tarkoittaa kaksisuuntaista
- Määrittelytason luokkakaavioissa yhteyden suuntia ei yleensä merkitä ollenkaan
- Yhteyden suunnalla on aika suuri merkitys sille, kuinka yhteys toteutetaan kooditasolla
	- Vapaaehtoinen tehtävä: laajenna edellistä esimerkkiä niin, että Auto-olio tuntee omistajansa, ja että kuolleen henkilön auto voi saada uuden omistajan

#### **Kertaus monimutkaisemmasta yhteydestä**

- Alla olevassa kaaviossa henkilö voi omistaa useita autoja
- Autolla on edelleen korkeintaan yksi omistaja
- Yhteen Henkilö-olioon voi siis liittyä monta Auto-olioa

– kytkentärajoite \* joka tarkoitaa 0...n

- Yhteen Auto-olioon liittyy 0 tai 1 Henkilö-olioa omistajan roolissa
	- kytkentärajoite 0..1
- Jos tilanne epäselvä: *piirrä oliokaavio*

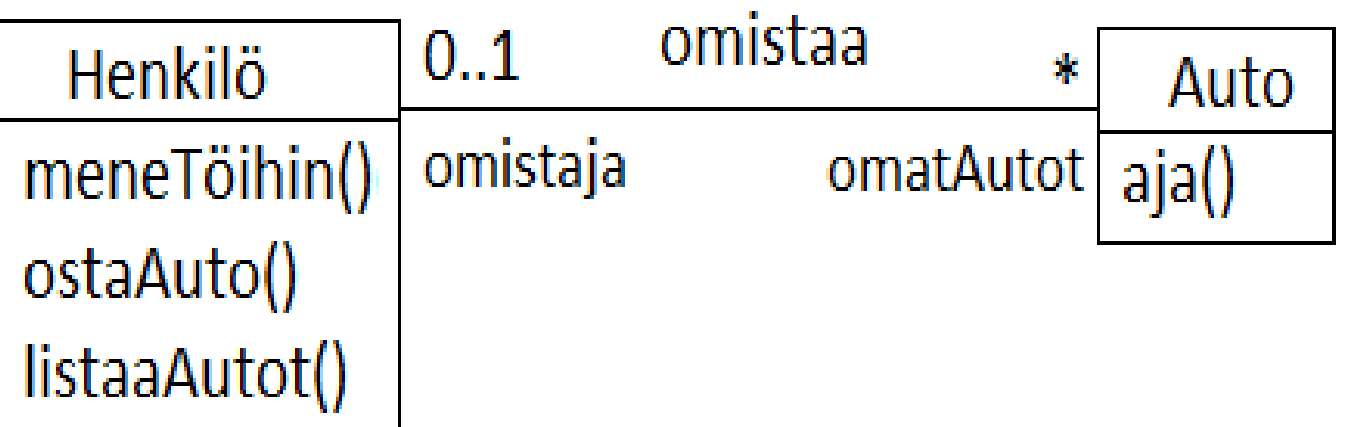

#### **Useampia yhteyksiä olioiden välillä**

- Esim. Linuxissa jokaisella hakemistolla on tasan yksi omistaja
	- Eli yhteen hakemisto-olioon liittyy roolissa owner tasan yksi käyttäjä-olio
- Jokaisella hakemistolla voi olla lisäksi useita käyttäjiä
	- Yhteen hakemistoon liittyy useita käyttäjiä roolissa authorizedUser
- Yksi käyttäjä voi omistaa useita hakemistoja
- Yhdellä käyttäjällä voi olla käyttöoikeus useisiin hakemistoihin
- Yhdellä käyttäjällä voi olla *samaan hakemistoon sekä omistusettä käyttöoikeus*

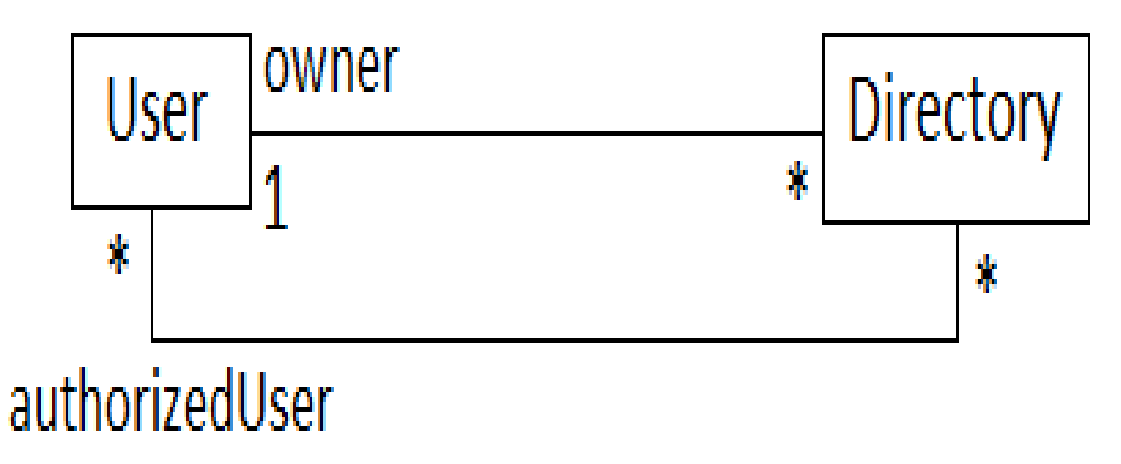

- Alla oliokaavio, joka kuvaa erään edellisen luokkakaavion mukaisen tilanteen
	- Käyttäjät mluukkai ja wikla
	- mluukkai omistaa kaksi hakemistoa
	- mluukkai: Ila myös käyttöoikeus omistamiinsa hakemistoihin
		- Samojen olioiden välillä kaksi eri yhteyttä!
	- Wiklalla käyttöoikeus hakemistoon /home/mluukkai/ohmas09

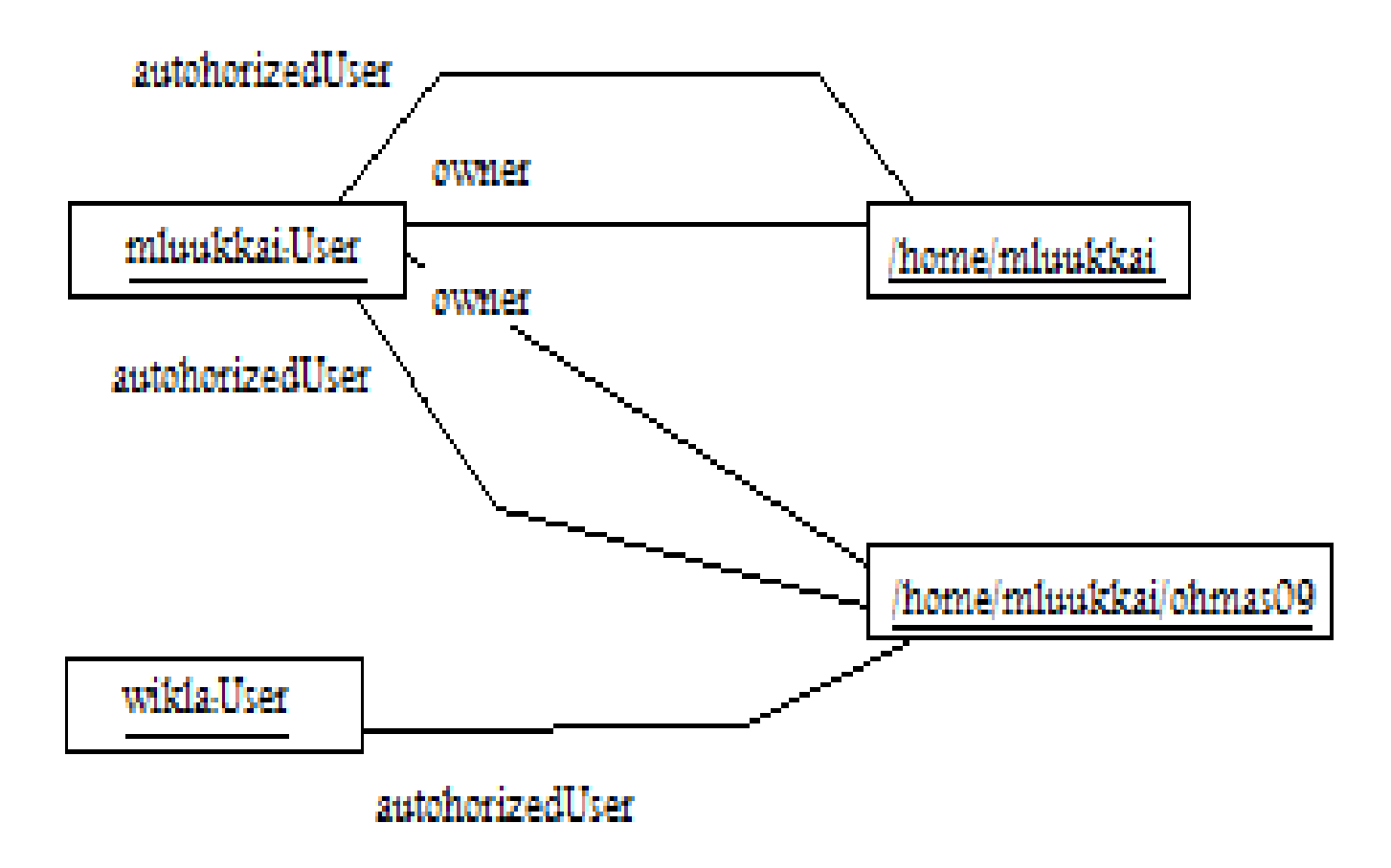

#### **Yhteys kahden saman luokan olion välillä**

- Miten mallinnetaan se, että hakemistolla on alihakemistoja?
	- Yhden olion suhteen yhteyksiä on oikeastaan kahdenlaisia
		- Hakemisto sisältää alihakemistoja
		- Hakemisto sisältyy johonkin toiseen hakemistoon
- Yhteen hakemisto-olioon voi liittyä 0 tai 1 hakemisto-olioa roolissa *container* (=sisältäjä), eli hakemisto voi olla jonkun toisen hakemiston alla
- Yhteen hakemisto-olioon voi liittyä mielivaltainen määrä (\*) hakemisto-olioita roolissa *contents* (=sisältö), eli hakemisto voi sisältää muita hakemistoja

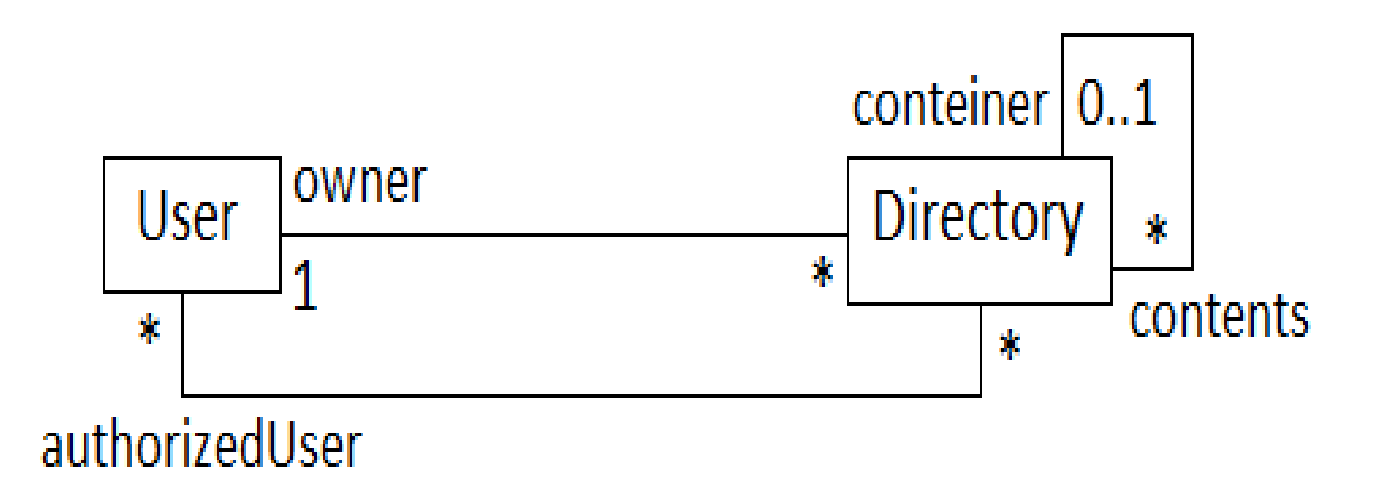

- Tilanne vaikuttaa sekavalta, selvennetään oliokaavion avulla
- /home/mluukkai sisältää kaksi hakemistoa
	- Alihakemistojen rooli yhteydessä on contents eli sisältö
	- Päähakemiston rooli yhteydessä on container eli sisältäjä
- /home/mluukkai/ohmas09 on edellisen alihakemisto, mutta sisältää itse alihakemiston

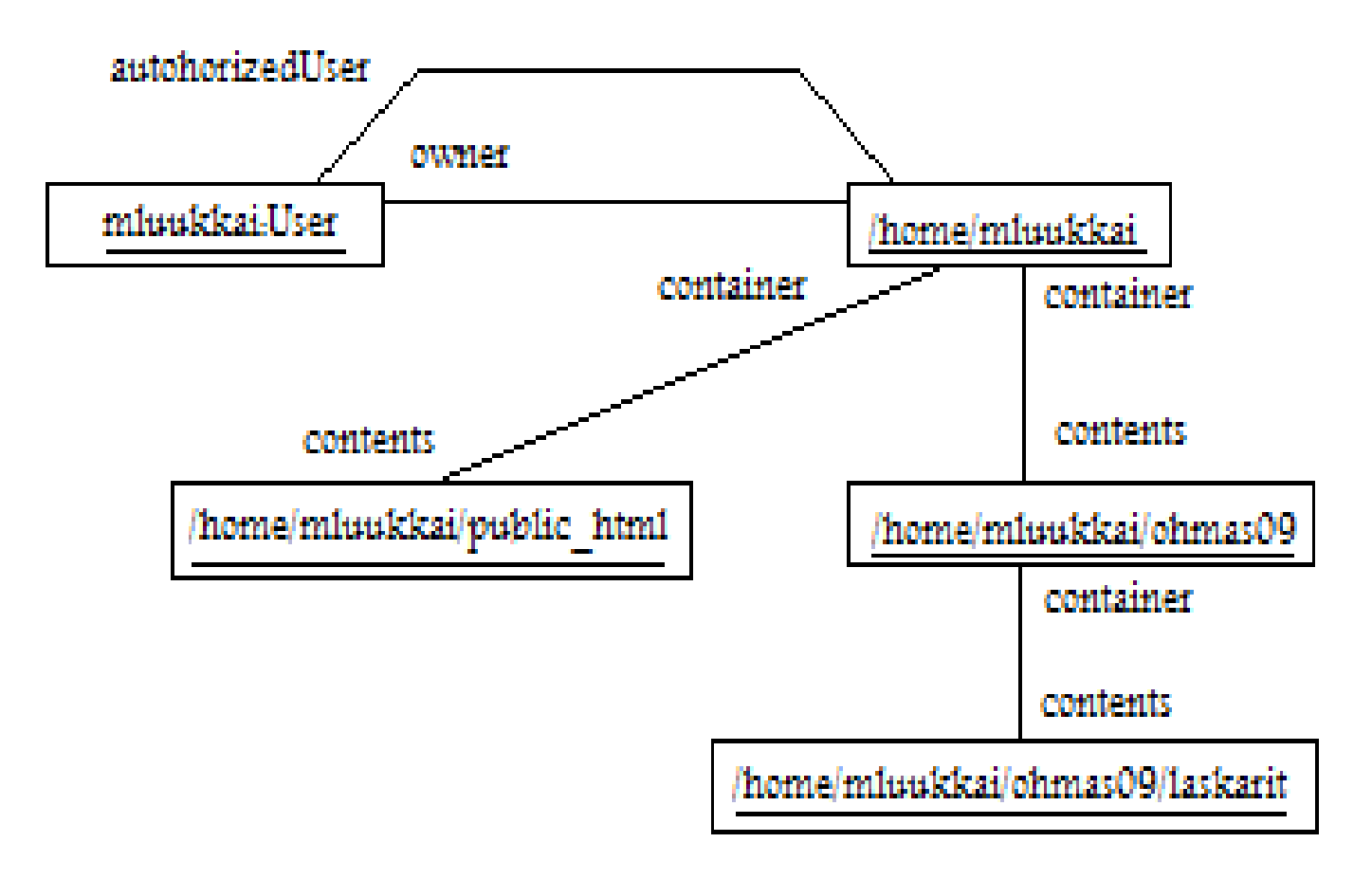

#### **Yhteys kahden saman luokan olion välillä, toinen esimerkki**

- Ihmisten välillä on suhteita, esim. vanhempi ja lapsi
- Ihmisellä voi olla 0-2 vanhempaa
	- Tietyn ihmisolionsuhteen nämä ovat roolissa vanhempi
- Ihmisellä voi olla lapsia
	- Tietyn ihmisolion suhteen nämä roolissa lapsi
- HUOM: malli mahdollistaa sen, että ihminen on itsensä lapsi!
	- Tarvittaisiin esim. kommentti joka kieltää tilanteen
- Luennolla piirretään asiaa selvittävä oliokaavio

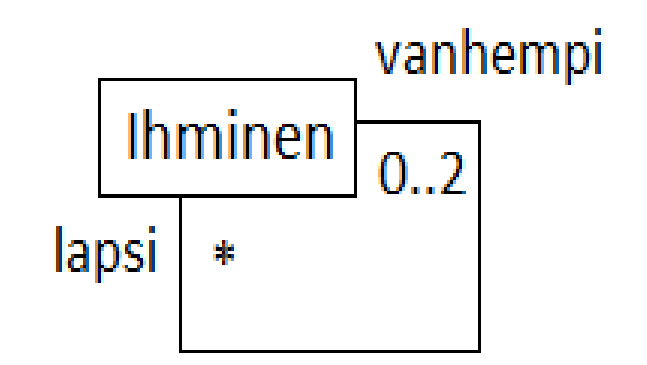

# **Monimutkaisempi esimerkki**

- Mallinnetaan seuraava tilanne
	- Kurssilla on luennoijana 1 opettaja ja assarina useita opettajia
	- Opettaja voi olla useiden kurssien assarina ja luennoijana
	- Opettajalla voi olla pomo ja useita alaisia
		- Opettajat johtavat toisiaan
	- Opiskelija voi osallistua useille kursseille
	- Opiskelijalla voi olla suorituksia useista kursseista
- Seuraavalla sivulla luokkakaavio
	- Luennolla piirretään ehkä oliokaavio
- Assosiaation nimiin *osallistuu* ja *on suorittanut* on merkitty lukusuunta sillä ne luetaan oikealta vasemmalle:
	- Opiskelija *osallistuu* kurssille
- Monimutkaisia ongelmia kannattaa lähestyä paloissa
	- Mietitään ensin esim. kurssin ja opettajan suhdetta
	- Sitten opiskelijan ja kurssin suhdetta
	- Lopulta opettajien keskinäisiä pomotussuhteita
	- Kaikista eri vaiheista voidaan piirtää oma kaavionsa joka lopuksi yhdistetään
	- Tai samaa kaaviota voidaan laajentaa pikkuhiljaa

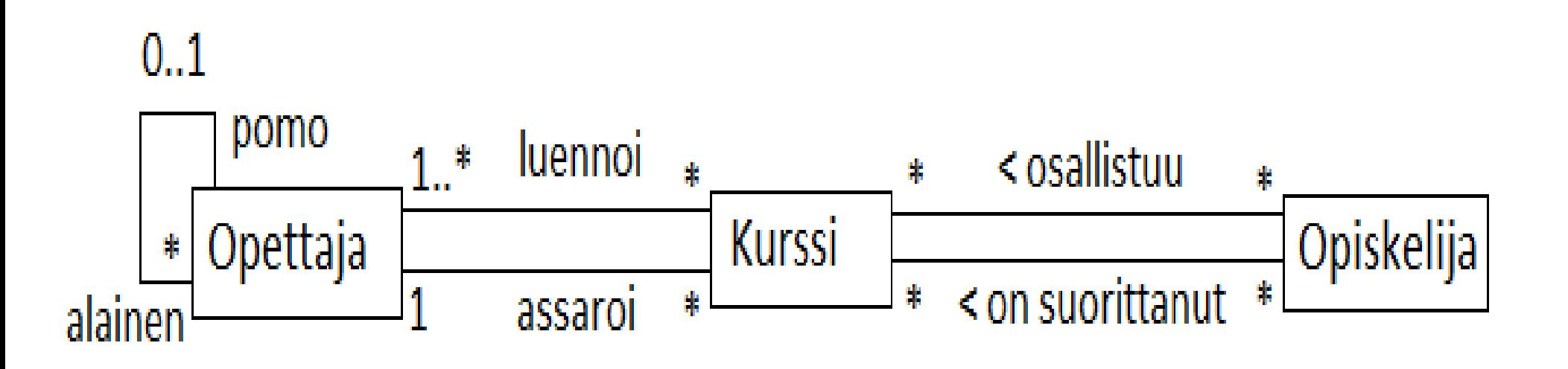

#### **Luennolla tehtävä esimerkki**

- Mallinnetaan yliopisto luokkakaaviona:
	- Yliopistossa on useita tiedekuntia
	- Tiedekunnissa on useita laitoksia
	- Tiedekunta kuuluu vain yhteen yliopistoon ja laitos vain yhteen tiedekuntaan
	- Jokainen henkilökunnan jäsen on töissä tietyllä laitoksella
	- Jokaisella laitoksella on yksi henkilökunnan jäsen esimiehenä
	- Yliopisto omistaa useita rakennuksia
	- Rakennuksessa voi sijaita yksi tai useampi laitos, kaikissa rakennuksissa tosin ei ole mitään laitosta
	- Laitos sijaitsee yhdessä tai joskus myös useammassa rakennuksessa

#### **Yhteys vai ei?**

- Kuvitellaan, että on olemassa henkilöitä, jotka eivät omista autoa
- Autottomat henkilöt kuitenkin välillä lainaavat jonkun muun autoa
- Koodissa asia voitaisiin ilmaista seuraavasti:

```
 class AutotonHenkilo {
   void lainaaJaAja( Auto lainaAuto ) { 
      lainaAuto.aja();
   }
 }
```
- Eli autottoman henkilön metodi lainaaJaAja saa parametrikseen auton (lainaAuto), jolla henkilö ajaa
- Auto on lainassa ainoastaan metodin suoritusajan
	- AutotonHenkilo ei siis omaa pysyvää suhdetta autoon

# **Ei yhteyttä vaan riippuvuus**

- Kannattaako luokkien Auto ja AutotonHenkilo välille piirtää yhteys?
- Koska kyseessä ei ole pysyvämpiluontoinen yhteys, on parempi käyttää luokkakaaviossa *riippuvuussuhdetta* (engl. dependency)
- Riippuvuus merkitään katkoviivanuolena, joka osoittaa siihen luokkaan josta ollaan riippuvaisia
- Riippuvuus on tavallaan myös yhteys, mutta "normaalia" yhteyttä "heikompi" (= ei kestä yhtä kauaa)
- Alla on ilmaistu vielä riippuvuuden laatu
	- Tarkennin (eli stereotyyppi) <<use>> kertoo että kyseessä on käyttöriippuvuus, eli AutotonHenkilö kutsuu Auto:n metodia

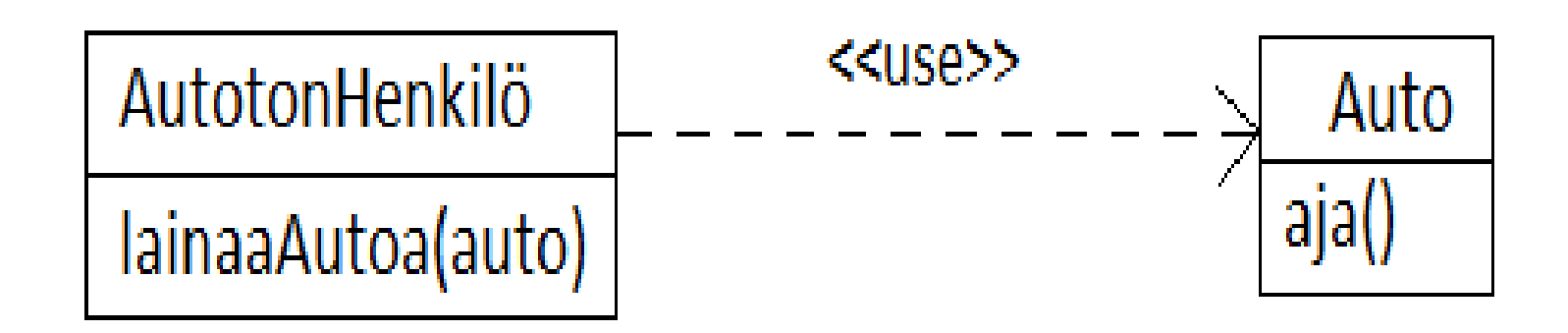

# **Lisää riippuvuudesta**

- Joskus riippuvuus määritellään siten, että luokka A on riippuvainen luokasta B jos muutos B:hen saa aikaan mahdollisesti muutostarpeen A:ssa
	- Näin on edellisessä esimerkissä: jos Auto-luokka muuttuu (esim. metodi aja muuttuu siten että se tarvitsee parametrin), joudutaan AutotonHenkilö-luokkaa muuttamaan
- Riippuvuus on siis jotain "heikompaa" kun tavallinen luokkien välinen yhteys
	- Jos luokkien välillä on yhteys, on niiden välillä myös riippuvuus, sitä ei vaan ole tapana merkitä
	- Henkilö joka omistaa Auton on riippuvainen autosta...
- OhPe:n viikon 1 matkakorttitehtävässä Kioski:lla on riippuvuus Matkakorttiluokkaan
	- Tämä on hiukan yllättävää, sillä Kioskihan luo matkakortin
	- Ylläolevan määritelmän mukaan kyseessä on riippuvuus, sillä jos Matkakorttiluokkaa muutetaan, luodaan matkakortin eri tavalla ja Kioskia on muutettava

# **Kioskilla on riippuivuus luokkaan Matkakortti**

• Koodia katsomalla tämä on melko ilmeistä:

```
 class Kioski {
```

```
 Matkakortti ostaMatkakortti( String omistaja, double arvo){
```

```
 Matkakortti uusi = new Matkakortti( omistaja );
```

```
 uusi.kasvataArvoa(arvo);
```
return uusi;

```
 }
```
}

- Matkakortin koodissa ei Kioskia mainita mitenkään, joten riippuvuutta toiseen suuntaan ei ole
- Kioskin riippuvuus voidaan varustaa tarkenteella <<create>>

$$
\overline{\text{Kioski}} \text{--} \text{--} \text{--} \text{--} \text{Matkakortti}
$$

● Entä muiden matkakorttitehtävän luokkien suhde? Onko kyse yhteyksistä vai riippuvuuksista?

#### Esimerkki, **Auto sisältää neljä rengasta**

class Rengas{

```
 void pyöri(){ System.out.println("pyörii"); }
```
}

}

class Auto{ // neljä rengasta vasenEtu, oikeaEtu, ...

Private Rengas vEtu; Rengas oEtu; Rengas vTaka; Rengas oTaka;

```
Auto(){ // auto saa renkaansa syntyessään
 vEtu = new Rengas(); oEtu = new Rengas();
 vTaka = new Rengas(); oTaka = new Rengas();
}
```

```
void aja(){ // ajaessa kaikki renkaat pyörivät
   vEtu.pyöri(); oEtu.pyöri():
   vTaka.pyöri(); oTaka.pyöri():
```
# **Kompositio**

- Tilannehan voitaisiin mallintaa tekemällä autosta yhteys renkaisiin ja laittamalla kytkentärajoitteeksi 4
- Renkaat ovat kuitenkin siinä mielessä erityisessä asemassa, että voidaan ajatella, että ne ovat auton komponentteja
	- Renkaat sisältyvät autoon
- Kun auto luodaan, luodaan renkaat samalla
	- Koodissa auto luo renkaat
- Renkaat ovat private, eli niihin ei pääse ulkopuolelta käsiksi
- Kun roskienkerääjä tuhoaa auton, tuhoutuvat myös renkaat
- Eli ohjelman renkaat sisältyvät autoon ja niiden elinikä on sidottu auton elinikään (oikeat renkaat eivät tietenkään käyttäydy näin vaan ovat vaihdettavissa)
- Tämänkaltaista tilannetta, jota nimitetään **kompositioksi** (engl. composition), varten on oma symbolinsa, ks. seuraava sivu

# **Kompositio**

- Komposition symboli on "musta salmiakkikuvio", joka liitetään yhteyden siihen päähän, johon osat sisältyvät
- Kompositiota käytetään kun seuraavat ehdot toteutuvat:
	- *Osat ovat olemassaoloriippuvaisia kokonaisuudesta*
		- Auton tuhoutuessa renkaat tuhoutuvat
	- *Osa voi kuulua vaan yhteen samantyyppiseen kompositioon*
		- Rengasta ei voi siirtää toiseen autoon
	- *Osa on koko elinaikansa kytketty samaan kompositioon*
- Koska Rengas-olio voi liittyä nyt vain yhteen Auto-olioon, ei salmiakin puoleiseen päähän tarvita osallistumisrajoitetta koska se on joka tapauksessa 1

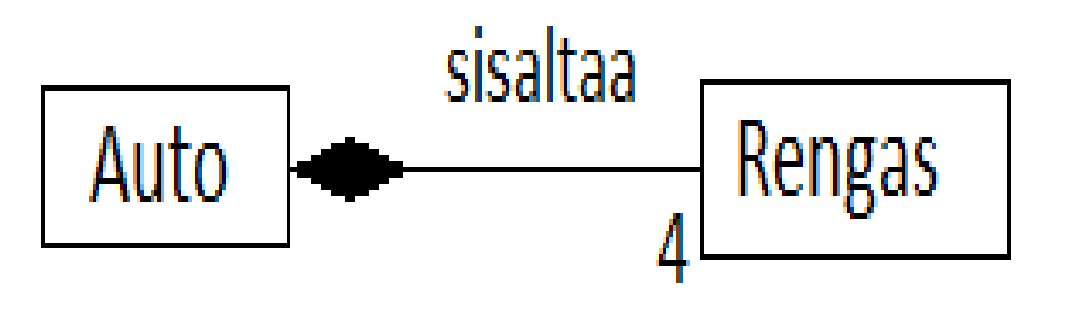

#### **Monimutkaisempi esimerkki**

- Tarkennettu Auto sisältää 4 rengasta ja 2 akselia
- Komposition osa voi myös sisältää oliota
	- Rengas sisältää vanteen
- Komposition osilla voi olla "normaaleja" yhteyksiä
	- Akseli kiinnittyy kahteen renkaaseen
	- Rengas on kiinnittynyt yhteen akseliin

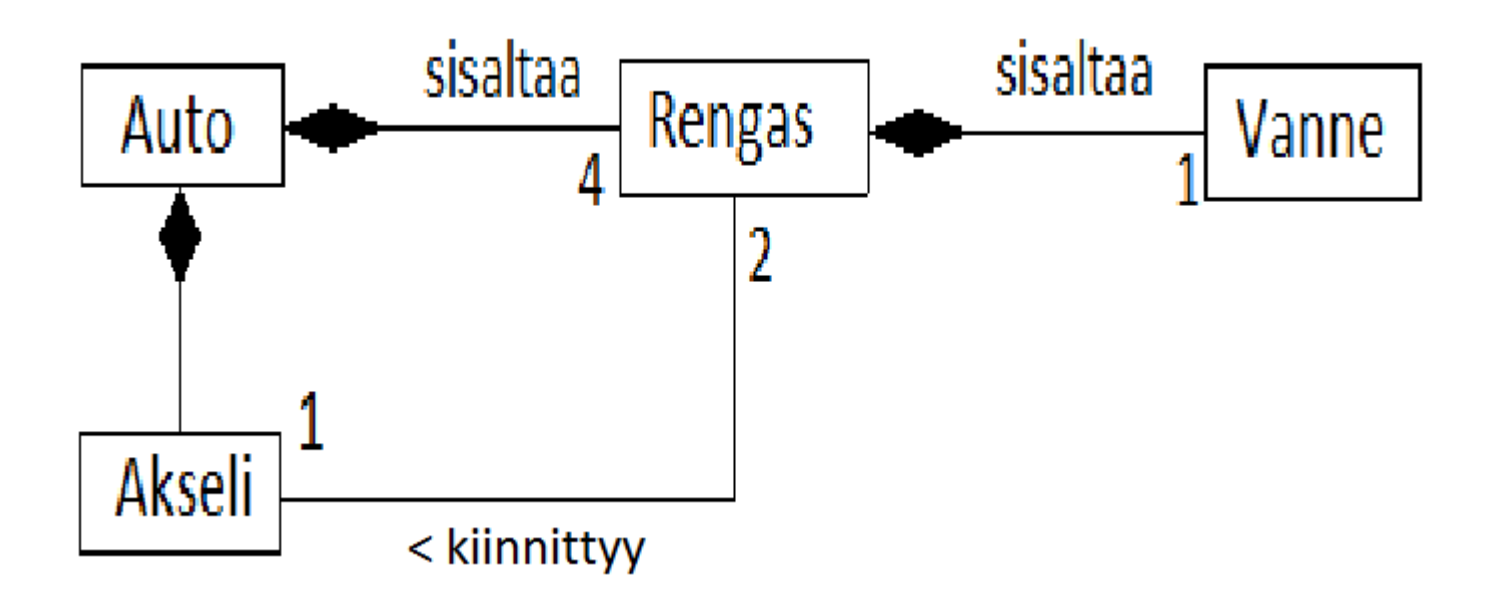

#### **Kompositio, huomioita**

- Onko kompositiomerkkiä pakko käyttää?
	- Ei, mutta usein sen käyttö selkiyttää tilannetta
- Yksi edellisellä sivulla olleista komposition ehdoista on *Osa voi kuulua vaan yhteen samantyyppiseen kompositioon*
	- Eli rengas voi kuulua vain yhteen autoon
	- Mutta rengas voisi UML:n mielessä kuulua samaan aikaan johonkin muuhun kompositioon!
	- Renkaan kohdalla tilanne ei ole mielekäs
	- Esimerkki tilanteesta ensi tiistain luennolla
- Kompositio on siis erittäin rajoittava suhde olioiden välillä, toisin kuin "normaali" yhteys
	- Välimuotona seuraavalla sivulla esiteltävä *kooste*

#### **Kooste**

- Koosteella (engl. agregation) tarkoitetaan koostumussuhdetta, joka ei ole yhtä komposition tapaan "ikuinen"
	- koostesuhteisiin osallistumista ei ole rajoitettu yhteen
		- HUOM: suomenkieliset termit kooste ja kompositio ovat huonot ja jopa harhaanjohtavat
- Koostetta merkitään "valkoisella salmiakilla" joka tulee siihen päähän yhteyttä, johon osat kuuluvat
- Esimerkki: Joukkue koostuu pelaajista (jotka ovat ihmisiä)
	- Ihminen ei kuitenkaan kuulu joukkueeseen ikuisesti
	- Joukkue ei syynnytä eikä tapa pelaajaa
	- Ihminen voi kuulua yhtäaikaa useampaan joukkueeseen
- Alla on rajattu, että joukkueella on 5-10 pelaajaa

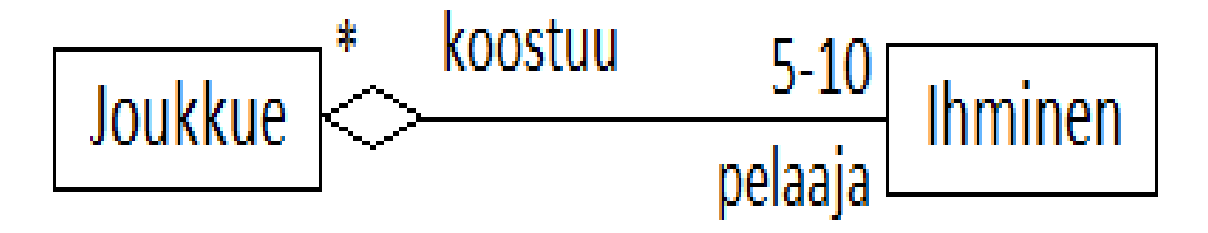

#### **Koosteen oliokaavio**

- Joukkueen 1 muodostavat pelaajat 1, 2, 3, 4 ja 5
- Pelaajat 2, 4, ja 5 kuuluvat myös joukkueeseen 2, jonka muut jäsenet ovat pelaajat 6 ja 7

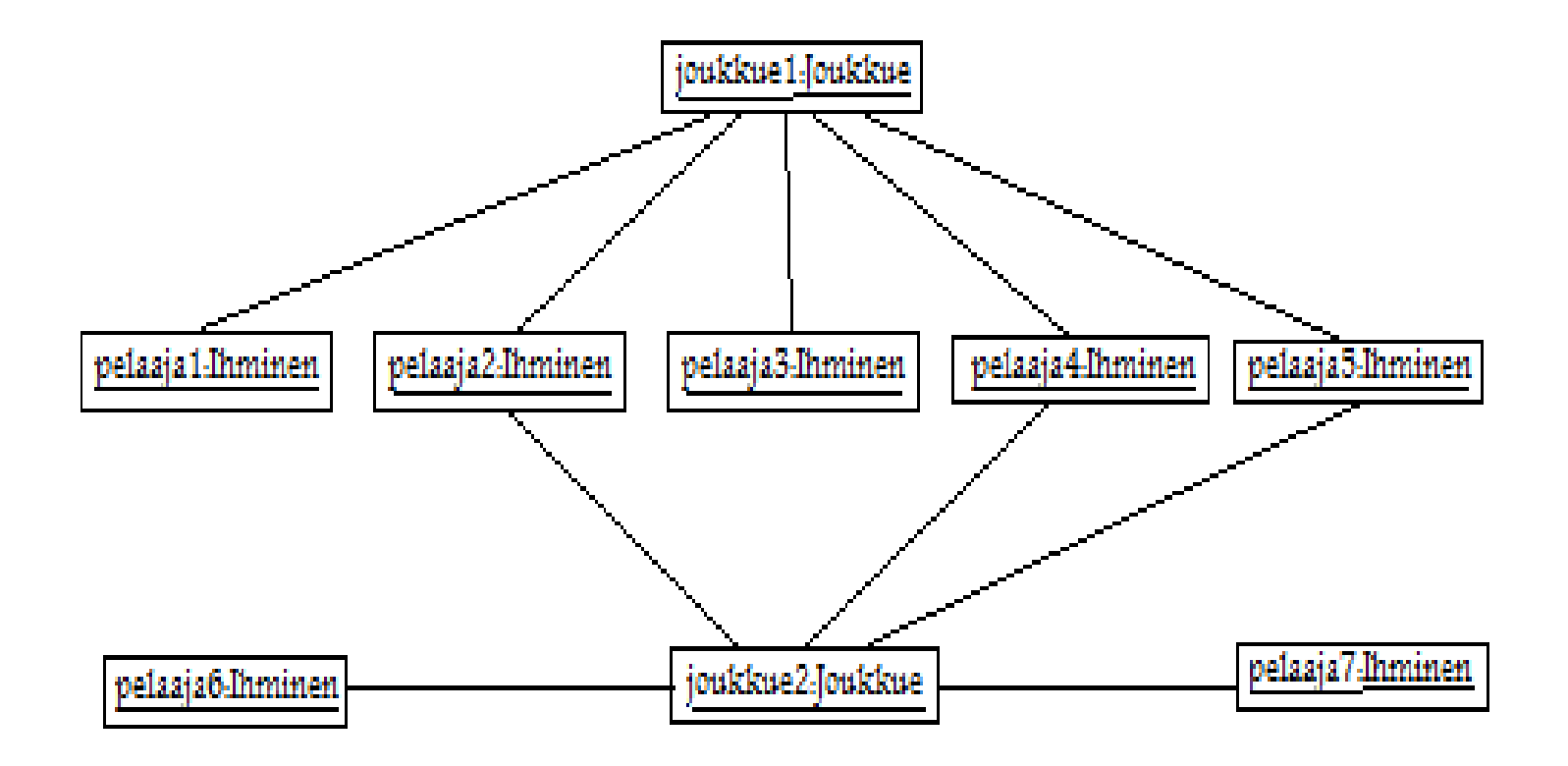

#### **Huomio koostesymboolin käytöstä**

- Komposition (eli mustan salmiakin) merkitys on selkeä, kyseessä on olemassaoloriippuvuus
- On sensijaan epäselvää millon koostetta (eli valkoista salmiakkia) tulisi käyttää normaalin yhteyden sijaan
- Monet asiantuntevat oliomallintajat ovat sitä mieltä että koostetta ei edes tulisi käyttää
- Koostesuhde on poistunut UML:n standardista versiosta 2.0 lähtien
- Koostesuhde on kuitenkin edelleen erittäin paljon käytetty joten on hyvä tuntea symbooli passiivisesti
- Tällä kurssilla koostetta ei käytetä eikä sitä tarvitse osata
- Joukkueen ja pelaajien välinen suhde voidaankin ilmaista normaalina yhteytenä

$$
Joukkue
$$
<sup>∗</sup>  $\begin{array}{r} koostuu & 5-10 \\ pelaaja \end{array}$   $Ihminen$ 

# **Monimutkaisempi esimerkki**

- Joukkue pelaa liigassa jossa on 14 joukkuetta
- Ihminen voi kuulua mielivaltaisen moneen joukkueeseen
- Joukkueeseen kuuluu 5-10 ihmistä
- Ihminen tuntee useita ihmisiä
- Ihminen voi olla avioliitossa, mutta vain yhdessä avioliitossa kerrallaan
- Avioliitto koostuu kahdesta ihmisestä
- Vastaus seuraavalla sivulla
- Huomaa miten yhteys tuntee on mallinnettu
	- Toisessa päässä osallistumisrajoite 1 ja toisessa \*
	- Voisi olla myös \* ja \*
	- Tuntee on symmetrinen yhteys toisin kuin jossain aiemmassa esimerkissä ollut johtaa, joten toisen pään osallistumisrajoituksella ei ole merkitystä

Edellisen sivun tilannetta vastaava UML-kaavio:

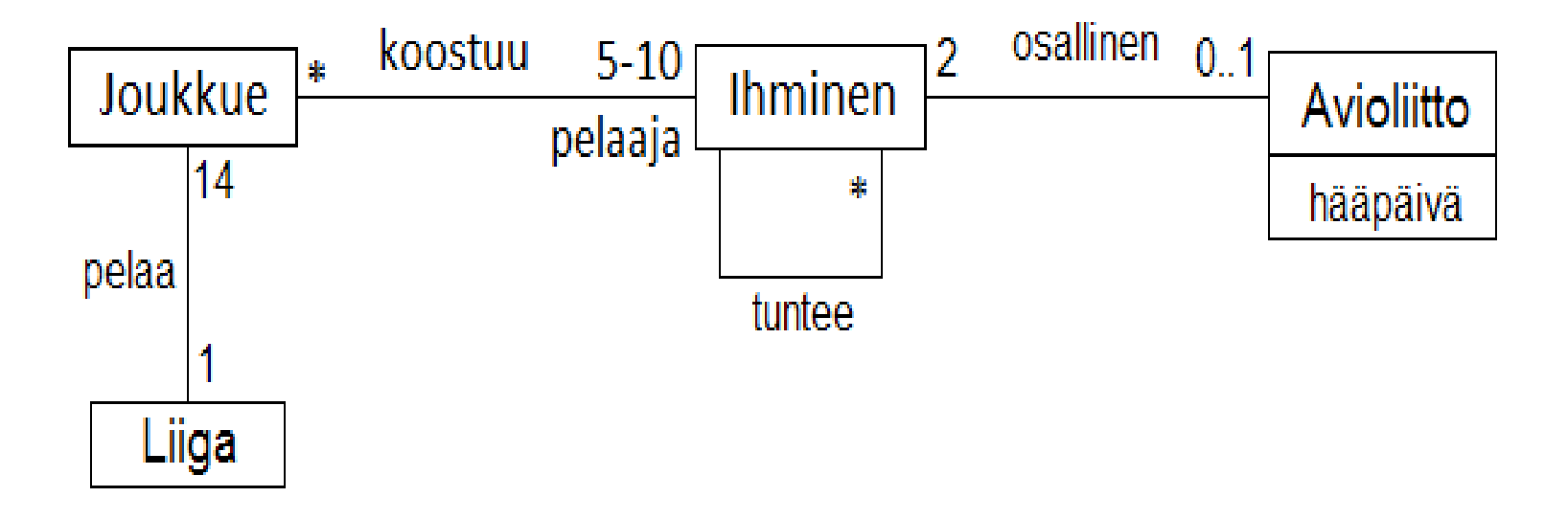

- Entä jos tätä vielä laajennettaisiin seuraavasti:
	- Liigalla on sarjaohjelma
	- Sarjaohjelma sisältää 52 pelikierrosta
	- Kullakin pelikierroksella pelataan 7 ottelua
	- Ottelussa pelaa vastakkain 2 joukkuetta, joista toinen on kotijoukkue ja toinen vierasjoukkue

# **Rajoitukset**

- Jos haluttaisiin mallintaa tilanne, että joku joukkueen jäsenistä on joukkueen johtaja, pelkkä luokkakaavio (siinä määrin kun tällä kurssilla UML:ää opitaan) ei riitä
- Tilanne voitaisiin mallintaa seuraavalla sivulla esitetyllä tavalla
	- Eli lisätään normaali yhteys *johtaa* joukkueen ja ihmisen välille
	- Määritellään kytkentärajoite: joukkueella on tasan 1 johtaja
	- Ilmaistaan UML-kommenttina, että joukkueen johtajan on oltava joku joukkueen jäsenistä

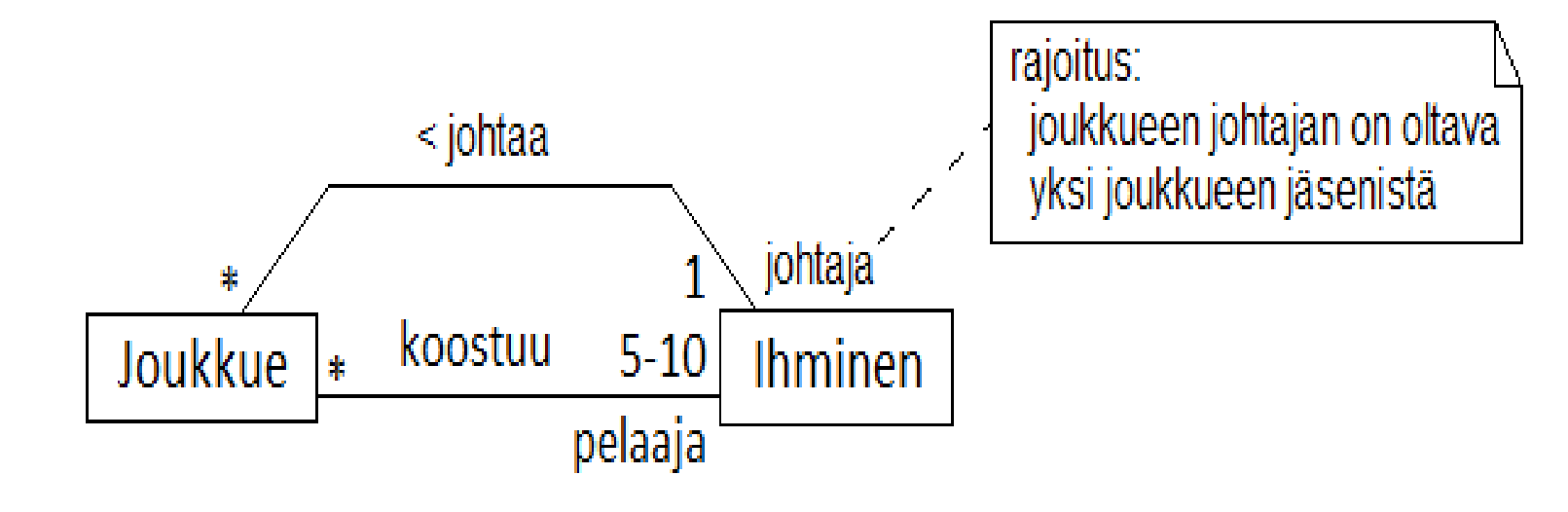

# **Yhteydessä olevien luokkien järjestys**

- Esim. edellisessä esimerkissä joukkue koostuu pelaajista
	- Pelaajilla ei ole kuitenkaan mitään erityistä järjestystä yhteyden kannalta
- Joskus osien järjestys voi olla tärkeä
- Esim. dokumentti sisältää sivuja ja kukin sivu sisältää tekstirivejä
	- Sivujen ja rivien on oltava tietyssä järjestyksessä, muuten dokumentissa ei ole järkeä
- Se seikka, että osat ovat järjestyksessä voidaan ilmaista lisämääreenä {ordered}, joka laitetaan niiden olioiden päähän yhteyttä joilla on järjestys
	- Jos ei ole selvää minkä suhteen oliot on järjestetty, voidaan asia ilmaista kommentilla

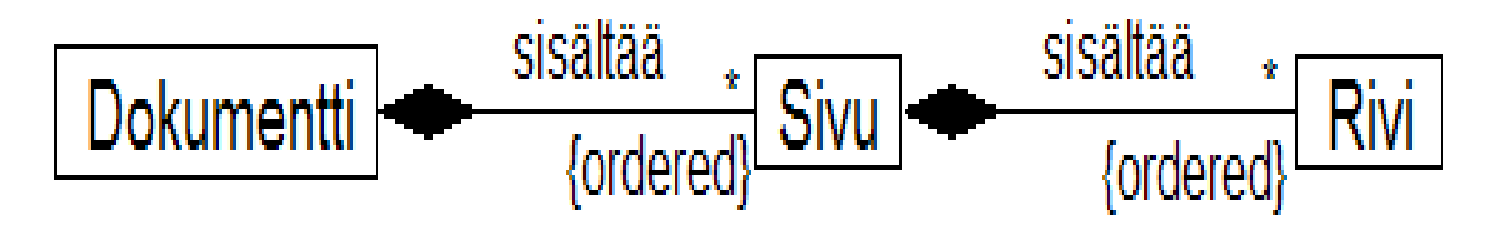

# **Millä kaaviot kannattaa piirtää?**

- Ensinnäkään, kaikkea ei tarvitse eikä kannatakaan tunkea samaan kuvaan
	- Esim. LAL-järjestelmän käyttötapauskaavion voi aivan hyvin esittää monena erillisenä kaaviona
	- Nyrkkisääntönä voisi olla, että yhdessä kaaviossa kannattaa olla max 10 asiaa (= luokkaa, käyttötapausta, ...)
- Eli mitä työkaluja kannattaa käyttää?
- Kynä ja paperia tai valkotaulu
	- Paperi talteen tai roskiin
	- Tarvittaessa skannaus tai digikuva
- Tarjolla paljon ilmaisia työkaluja
	- Paint (suuri osa näidenkin kalvojen kuvista tehty paintilla)
	- Dia (win+linux)
	- Umbrello (ei osaa ns. sekvenssikaavioita)
	- ArgoUML (osaa vaan standardin vanhaa versiota, käy tälle kurssille)
	- Openoffice
- Paljon maksullisia vaihtoehtoja, mm.
	- Visual Paradigm
	- Magic Draw
	- Rational Rose
	- Microsoft Visio
	- Omnigraffle (Mac)
- Magic Draw:n Community edition saatavissa ilmaiseksi, ks.
	- ks. <https://www.cs.helsinki.fi/intranet/group/cinco/teaching/md/>
	- Saatetaan käyttää kevään kurssilla Tietokantojen perusteet
- Visio löytyy laitoksen ohjelmistojakelusta:
	- ks. [www.cs.helsinki.fi/compfac/ohjeet/msdnaa](http://www.cs.helsinki.fi/compfac/ohjeet/msdnaa)
- Monet maksulliset tuotteet osaavat generoida luokkamäärittelyistä koodirunkoja ja myös toisinpäin, koodista UML:ää
- Ei ole olemassa selkeää vastausta mitä työkalua kannattaa käyttää. Tämän kurssin tarpeisiin kynä ja paperia riittää hyvin